#### Module 2A. eXeLearning as a tool for creating digital content

• TeComp

Laura Muñiz Rodríguez

munizlaura@uniovi.es

University of Oviedo

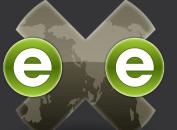

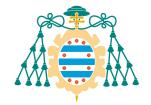

Universidad de Oviedo Universidá d'Uviéu University of Oviedo

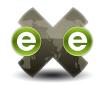

#### Contents

- 1. Introduction to the use of eXeLearning.
- 2. eXeLearning download and installation.
- 3. eXeLearning work environment and structure.
- 4. Creation and editing of digital content using design instruments or iDevices (textual information, non-interactive activities, interactive activities, non-textual information), own design instrument, and text editor.
- 5. Export content created with eXeLearning.
- 6. Upload eXeLearning content to a course in Moodle.

## 1. Introduction to the use of eXeLearning

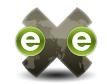

eLearning XHTML editor = eXeLearning

- Editing environment specially designed for creating educational content.
- It does not require to have an extensive knowledge of languages such as HTML or XML.
- It uses standard formats (like IMS or SCORM) widely used in learning management systems such as Moodle.
- It is an **intuitive and easy to use tool** that allows teachers to **create and publish a complete variety of educational content** (text, images, clips, tables, sounds, GeoGebra applets, etc.) on web pages or online learning environments.
- It works without an Internet connection.

#### 2. eXeLearning download and installation https://exelearning.net/en/ eXeLearning HELP FORUMS LOGIN LANGUAGE -FEATURES DOWNLOADS BLOG eXeLearning 2.5 Choose your OS **GNU/Linux** Microsoft Windows Apple Debian/Ubuntu 20.04+ (Snap) Install version macOS Ready to run (ready2run) Debian/Ubuntu Fedora/Redhat Portable version (Windows) Portable version (Linux) eXe Labs: Launchpad PPA (Linux) Sources for building package Other downloads PREVIOUS VERSIONS SOURCE CODE STYLES

4

### 2. eXeLearning download and installation

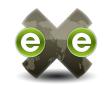

🗑 INTEF-eXe-install-2.2.exe

🧱 INTEF-exe-ready2run-2.2.exe

portable-INTEF-exe-2.2-win.zip

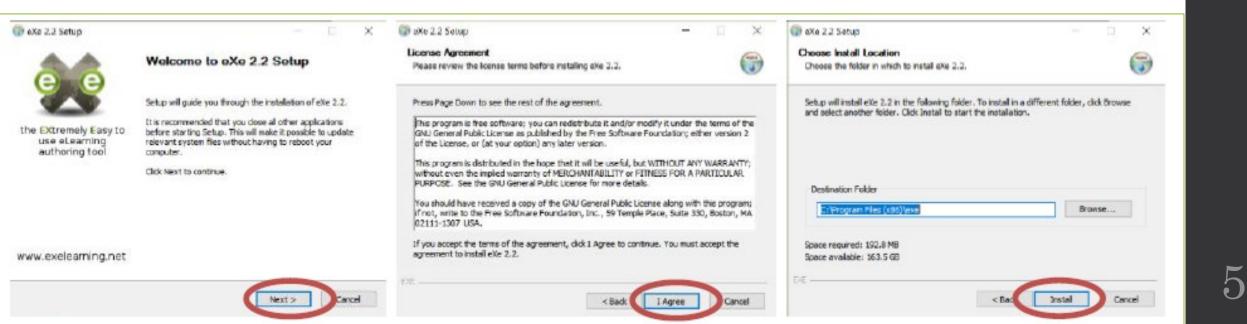

### 2. eXeLearning download and installation

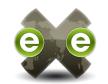

| Preferences                         |                                  | ×  |
|-------------------------------------|----------------------------------|----|
| Select Language:<br>Select Browser: | en: English 💌<br>Google Chrome 💌 | ie |
|                                     |                                  |    |
|                                     |                                  |    |
|                                     |                                  |    |
| Save                                | Show this window on eXe star     | rt |

#### 3. eXeLearning work environment **@@** and structure

| <u>F</u> ile ▼ <u>T</u> ools ▼ <u>S</u> tyles ▼ <u>H</u> elp |   | Menu               |                               |                            |                      |  | C Advanced mode | Preview |
|--------------------------------------------------------------|---|--------------------|-------------------------------|----------------------------|----------------------|--|-----------------|---------|
| Add Page Delete Rename                                       | • | Content Properties |                               |                            |                      |  |                 |         |
| Outline<br>Home                                              |   |                    |                               |                            |                      |  |                 |         |
| Content<br>structure                                         |   | Home               |                               |                            |                      |  |                 |         |
|                                                              |   | Click on the elem  | nents of the left pa          | anel to add content.       |                      |  |                 | ×       |
| iDevices                                                     |   |                    | Editing zo                    | one                        |                      |  |                 |         |
| <ul> <li></li></ul>                                          | - |                    |                               |                            |                      |  |                 |         |
|                                                              |   |                    |                               |                            |                      |  |                 |         |
| iDevices                                                     |   | (cc) BY-SA Licer   | nsed under the <u>Creativ</u> | ve Commons Attribution Sha | re Alike License 4.0 |  |                 | 7       |

### 3. eXeLearning work environment **See** and structure

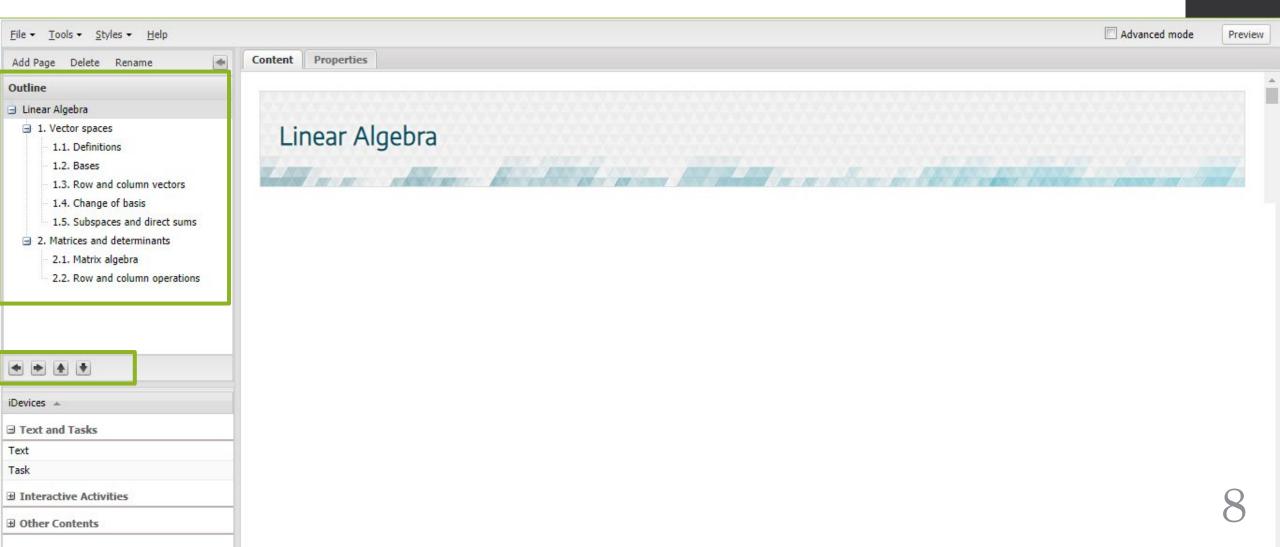

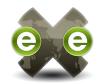

#### Warning!

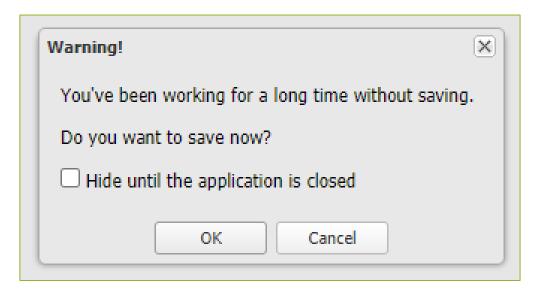

### 3. eXeLearning work environment **See** and structure

| Content           | Propertie  | es                                                                                |                                                                      |                                                                                                    |  |
|-------------------|------------|-----------------------------------------------------------------------------------|----------------------------------------------------------------------|----------------------------------------------------------------------------------------------------|--|
| Package           | Metadat    | ta Export                                                                         |                                                                      |                                                                                                    |  |
| — Catalogu        | uing ———   |                                                                                   |                                                                      |                                                                                                    |  |
| Title:            |            | Linear algebr                                                                     | a                                                                    | <u></u>                                                                                                    |  |
| Languag           | e:         | English                                                                           |                                                                      | ▼ 1                                                                                                    |  |
| Objecti<br>Prekno | al:        | and linear<br>from the o<br>or skew-sy<br>1. Solve sy<br>2. Carry ou<br>3. Demons | maps to construct the theory of bilinear forms i.e. functions of two | e calculations with matrices. The abstract component builds on the notions of subspaces variables which are linear in each variable, dual spaces (which consist of linear mappings e applications involve ways to reduce a matrix of some specific type (such as symmetric an elimination and matrix inversion. |  |
| Author:           |            |                                                                                   | Department of Mathematics                                            |                                                                                                    |  |
| License:          |            |                                                                                   | creative commons: attribution - share alike 4.0                      | ▼ 1                                                                                                    |  |
| Learning          | Resource 1 | Туре:                                                                             | guided reading                                                       | ✓ 1                                                                                                    |  |

#### 3. eXeLearning work environment **@@** and structure

| Usage —              |         |                  |                                          |                                             |
|----------------------|---------|------------------|------------------------------------------|---------------------------------------------|
| Intended End User    | :       | Ordinary Learner | Special Needs Learner                    | Gifted Learner                              |
| For Group Work:      |         |                  |                                          |                                             |
| For Individual Tuiti | on:     |                  |                                          |                                             |
| Context:             |         | Classroom        | Real Environment                         |                                             |
| Modality:            |         | Face to Face     | Blended                                  | Distance                                    |
| - Taxonomy           |         |                  | Project Properties<br>Header Background: | Comp                                        |
| Level 1:             | Торіс   |                  |                                          | Comp                                        |
| Level 2:             | Section |                  |                                          |                                             |
| Level 3:             | Unit    |                  | Footer: Department of Mathematic         | de Image Clear Image Tile background image? |
| Update Tree          |         |                  |                                          |                                             |

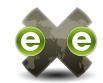

#### Text and Tasks Activity

Case Study

iDevices 🔺

Free Text

Objectives

Preknowledge

Reading Activity

Reflection

# Interactive Activities Cloze Activity DropDown Activity GeoGebra Activity Interactive Video Java Applet Multi-choice

Multi-select

SCORM Quiz

Scrambled List

True-False Question

| Other Contents       |  |
|----------------------|--|
| Download source file |  |
| External Web Site    |  |
| File Attachments     |  |
| Image Gallery        |  |
| Image Magnifier      |  |
| Wiki Article         |  |

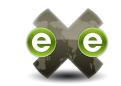

| iDevices 🔺       |  |
|------------------|--|
| Text and Tasks   |  |
| Activity         |  |
| Case Study       |  |
| Free Text        |  |
| Objectives       |  |
| Preknowledge     |  |
| Reading Activity |  |
| Reflection       |  |

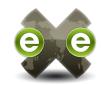

Text and Tasks: Free Text

| Free     | Tex      | t 😰        |      |      |        |      |                             |          |       |         |       |       |        |        |      |      |      |      |     |           |                                                   |  |
|----------|----------|------------|------|------|--------|------|-----------------------------|----------|-------|---------|-------|-------|--------|--------|------|------|------|------|-----|-----------|---------------------------------------------------|--|
| Edi      | it –     | Ins        | ert  |      | Form   | nat  | <ul> <li>Table -</li> </ul> | Tools    | ÷     |         |       |       |        |        |      |      |      |      |     |           |                                                   |  |
|          | 4        |            | *    | B    | 1      |      | Paragraph                   | Ŧ        | E     | Ξ       | ∃     |       | P      | \$2    | :=   | Ŧ    |      | Ŧ    |     |           | 53<br>29                                          |  |
| Th       | iese     | note       | s ar | e ab | out li | inea | ar maps and b               | bilinear | forms | s on ve | ector | space | s, hov | v we r | epre | sent | then | n by | mat | trices, h | now we manipulate them, and what we use this for. |  |
|          |          |            |      |      |        |      |                             |          |       |         |       |       |        |        |      |      |      |      |     |           |                                                   |  |
| <b>~</b> | <b>^</b> | <b>X</b> 4 |      |      | Mo     | ve   | То                          |          |       | ~       | Ð     |       |        |        |      |      |      |      |     |           |                                                   |  |
| 1        | 1. \     | Veo        | cto  | or   | sp     | a    | ces                         | -        |       |         | 1     |       |        |        |      |      |      |      |     |           |                                                   |  |

These notes are about linear maps and bilinear forms on vector spaces, how we represent them by matrices, how we manipulate them, and what we use this for.

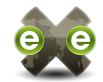

15

| · ·      | Dbjectives Dbjectives                                                |                                                                                                    |                                                                          |                                                            |                                                                         |                                                         |                                                         |                                               |                                       |                            |          | Text and Tasks<br>Objectives |          |          |         | ٥.       |         |            |  |  |  |      |  |  |
|----------|----------------------------------------------------------------------|----------------------------------------------------------------------------------------------------|--------------------------------------------------------------------------|------------------------------------------------------------|-------------------------------------------------------------------------|---------------------------------------------------------|---------------------------------------------------------|-----------------------------------------------|---------------------------------------|----------------------------|----------|------------------------------|----------|----------|---------|----------|---------|------------|--|--|--|------|--|--|
| Edit     | <ul> <li>Inse</li> </ul>                                             | ert 👻                                                                                               | Forr                                                                     | nat 👻                                                      | Tabl                                                                    | le 👻 .                                                  | Tools                                                   | Ŧ                                             |                                       |                            |          |                              |          |          |         |          |         |            |  |  |  | <br> |  |  |
| •••      | <ul><li>↑</li></ul>                                                  | ÷                                                                                                   | B                                                                        | Į F                                                        | Paragra                                                                 | aph                                                     | -                                                       | E                                             | E 3                                   |                            | P        | 았                            | ŧΞ       | •        | = -     | <b>.</b> |         | 5.7<br>2 3 |  |  |  |      |  |  |
|          |                                                                      |                                                                                                    |                                                                          |                                                            |                                                                         |                                                         |                                                         |                                               |                                       |                            |          |                              |          |          |         |          |         |            |  |  |  |      |  |  |
|          | 1. Solve<br>2. Carry                                                 |                                                                                                    |                                                                          |                                                            |                                                                         |                                                         |                                                         |                                               |                                       |                            |          | Gauss                        | sian eli | imina    | tion ar | nd mat   | rix inv | ersion.    |  |  |  |      |  |  |
|          | 3. Demo                                                              | onstra                                                                                              | te un                                                                    | dersta                                                     | nding                                                                   | of the o                                                | conce                                                   | ots of v                                      | ector                                 | space a                    | nd sub   |                              | э.       |          |         |          |         |            |  |  |  |      |  |  |
|          | 4. Demo                                                              | onstra                                                                                              | ite un                                                                   | dersta                                                     | nding                                                                   | of linea                                                | ar inde                                                 | pender                                        | ce, s                                 | oan, an                    | d basis  | <b>3</b> .                   |          |          |         |          |         |            |  |  |  | <br> |  |  |
|          |                                                                      |                                                                                                    |                                                                          |                                                            |                                                                         |                                                         |                                                         |                                               |                                       |                            |          |                              |          |          |         |          |         |            |  |  |  |      |  |  |
|          | **                                                                   | •                                                                                                   | Mo                                                                       | ove To                                                     | )                                                                       |                                                         |                                                         |                                               | ✓ [                                   | ]                          |          |                              |          |          |         |          |         |            |  |  |  | <br> |  |  |
|          | ear Alg                                                              |                                                                                                    |                                                                          | ove To                                                     | )                                                                       |                                                         |                                                         |                                               | <                                     |                            |          |                              |          |          |         |          |         |            |  |  |  | <br> |  |  |
|          |                                                                      | gebr                                                                                                | a                                                                        | ove To                                                     | )                                                                       |                                                         |                                                         |                                               | <b>~</b> ] <b>[</b>                   | ]                          | -8       |                              | <i>.</i> |          |         |          |         | 4          |  |  |  |      |  |  |
| Lin<br>😨 | ear Alg                                                              | gebr<br>ctive                                                                                       | <b>Ta</b><br>S                                                           | equat                                                      | ions usir                                                               | -                                                       |                                                         |                                               | luding                                |                            | n elimin | ation ar                     | nd matr  | , inve   | ersion. |          |         | ¢          |  |  |  |      |  |  |
| Lin<br>😨 | ear Alg<br>Object<br>Solve syst<br>Carry out<br>Demonstri            | gebr<br>ctive<br>tems o<br>: matrix<br>rate ur                                                      | <b>Ta</b><br>S<br>≪opera<br>adersta                                      | equat<br>tions, i<br>nding                                 | ions usir<br>ncluding<br>of the co                                      | g inverse<br>oncepts                                    | es and o<br>of vecto                                    | letermin<br>or space                          | cluding<br>ants.<br>and su            | Gaussia<br>ospace.         | n elimin | ation ar                     | nd matr  | rix inve | ersion. |          |         | •          |  |  |  |      |  |  |
| Lin      | ear Alg<br>Object<br>Solve syst<br>Carry out                         | gebr<br>ctive<br>tems o<br>: matrix<br>rate ur<br>rate ur                                           | S<br>f linear<br>opera<br>ndersta                                        | equat<br>tions, i<br>nding<br>nding                        | ions usir<br>ncluding<br>of the co<br>of linear                         | g inverse<br>oncepts<br>indeper                         | es and o<br>of vecto<br>ndence,                         | letermin<br>or space<br>span, ar              | cluding<br>ants.<br>and su<br>d basis | Gaussia<br>ospace.         | n elimin | ation ar                     | nd matr  | rix inve | ersion. |          |         | ¢          |  |  |  |      |  |  |
| Lin      | ear Alg<br>Object<br>Solve syst<br>Carry out<br>Demonstr<br>Demonstr | gebr<br>ctive<br>tems o<br>matrix<br>rate ur<br>rate ur<br>rate ur<br>rate ur<br>rate ur<br>nciples | G<br>S<br>f linear<br>< opera<br>ndersta<br>ndersta<br>nvalues<br>of mai | equat<br>tions, i<br>nding<br>nding<br>s and e<br>rrix alg | ions usir<br>ncluding<br>of the co<br>of linear<br>genvect<br>ebra to l | inverse<br>oncepts<br>indeper<br>tors and<br>linear tra | es and c<br>of vecto<br>ndence,<br>I solve e<br>ansform | letermin<br>or space<br>span, ar<br>eigenvalu | cluding<br>ants.<br>and su<br>d basis | Gaussia<br>ospace.<br>ems. | n elimin | ation ar                     | nd matr  | rix inve | ersion. |          |         | ¢          |  |  |  |      |  |  |

#### 4. Creation and editing of digital

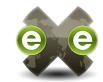

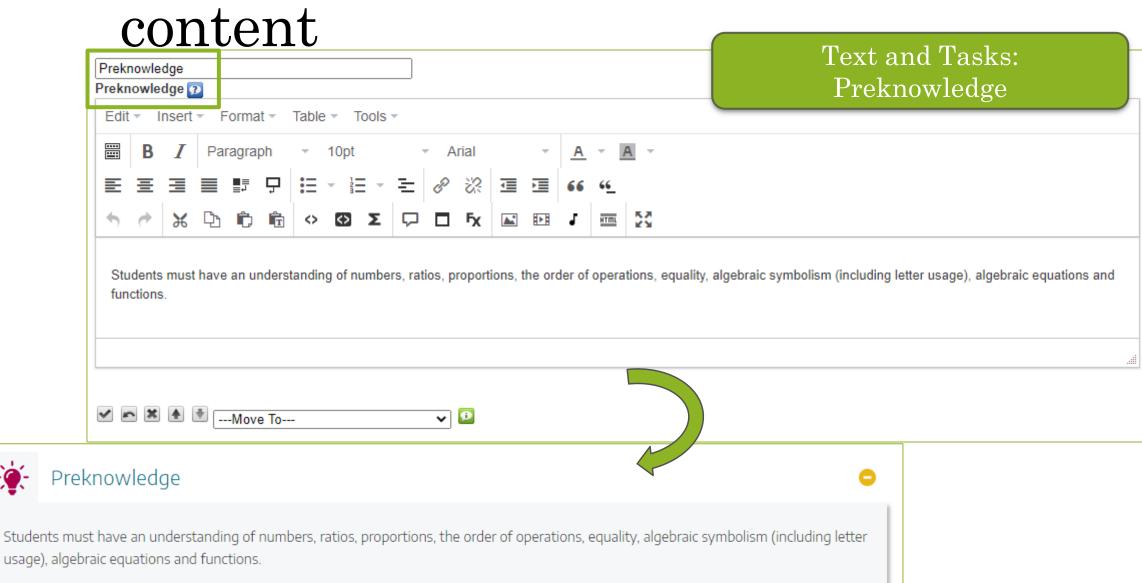

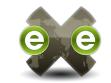

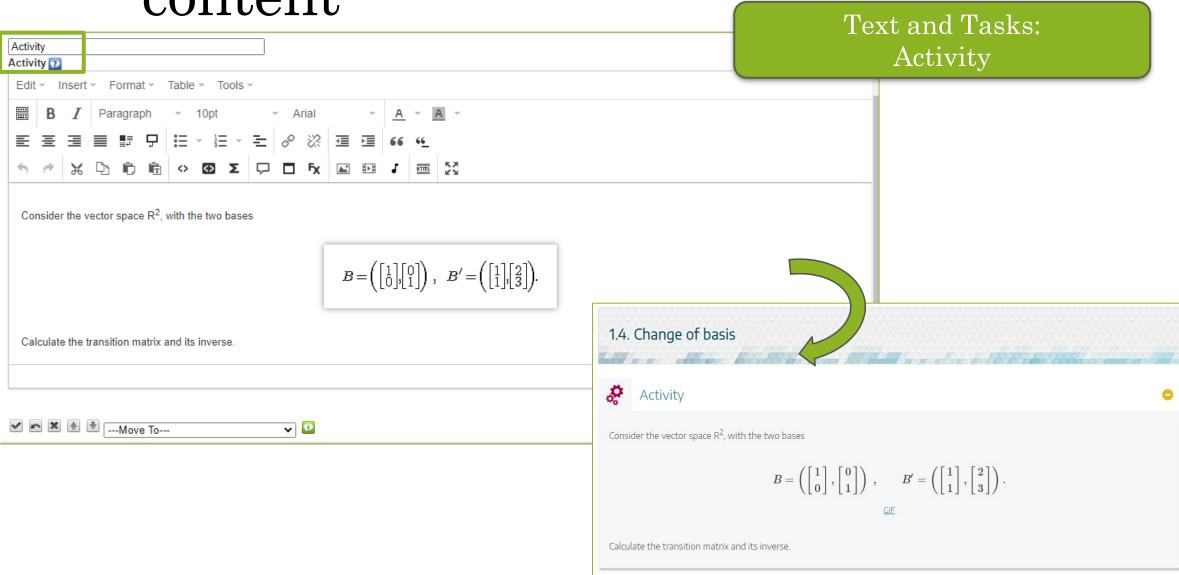

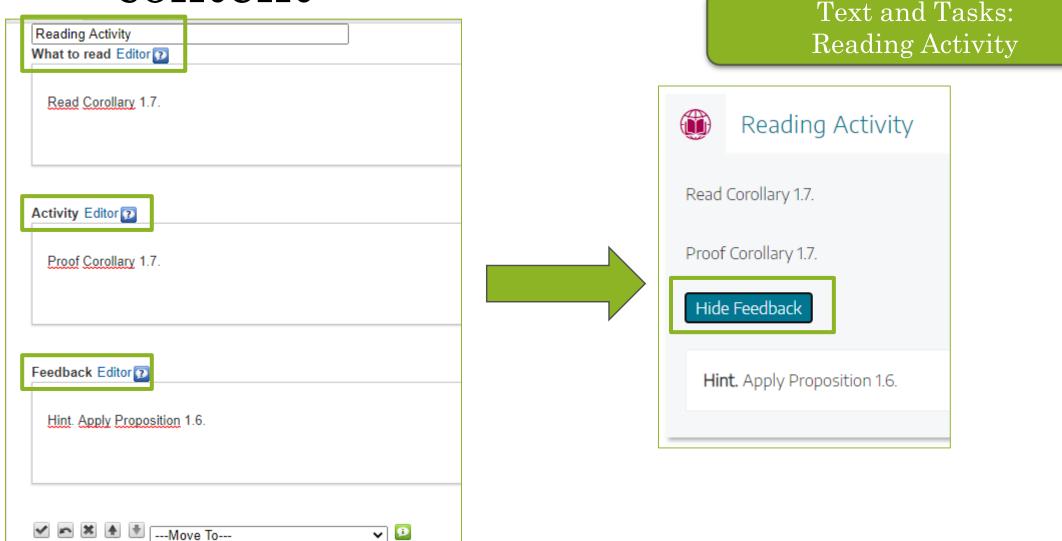

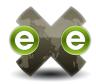

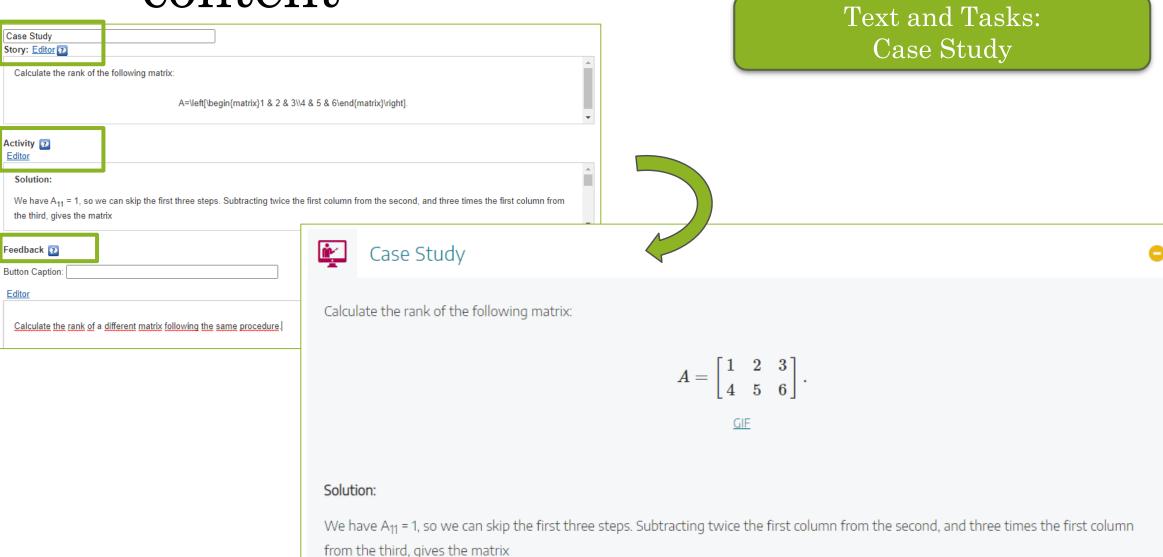

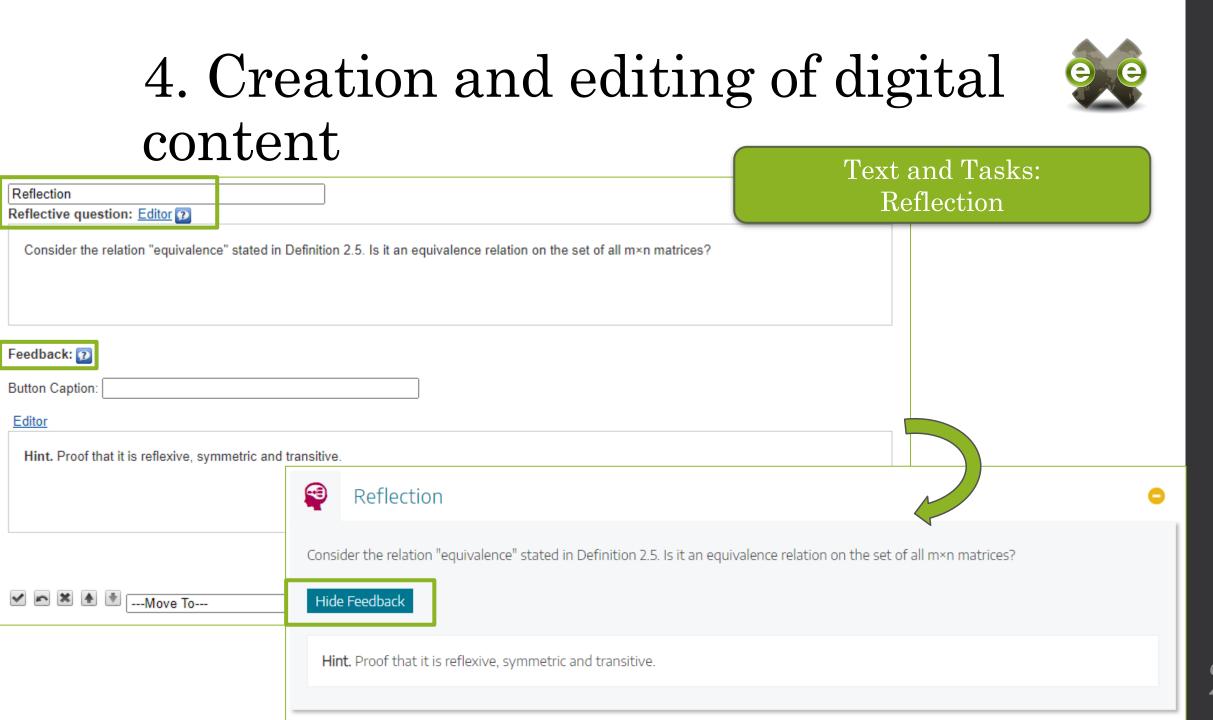

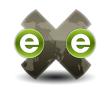

| ∃ Interactive Activities |
|--------------------------|
| Cloze Activity           |
| DropDown Activity        |
| GeoGebra Activity        |
| Interactive Video        |
| Java Applet              |
| Multi-choice             |
| Multi-select             |
| SCORM Quiz               |
| Scrambled List           |
| True-False Question      |
|                          |

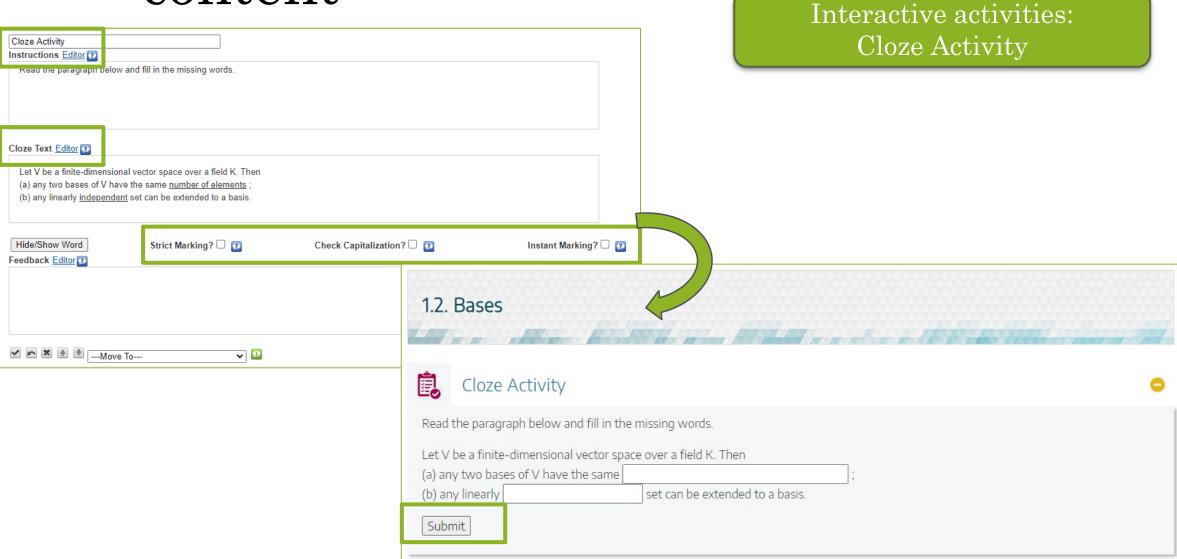

22

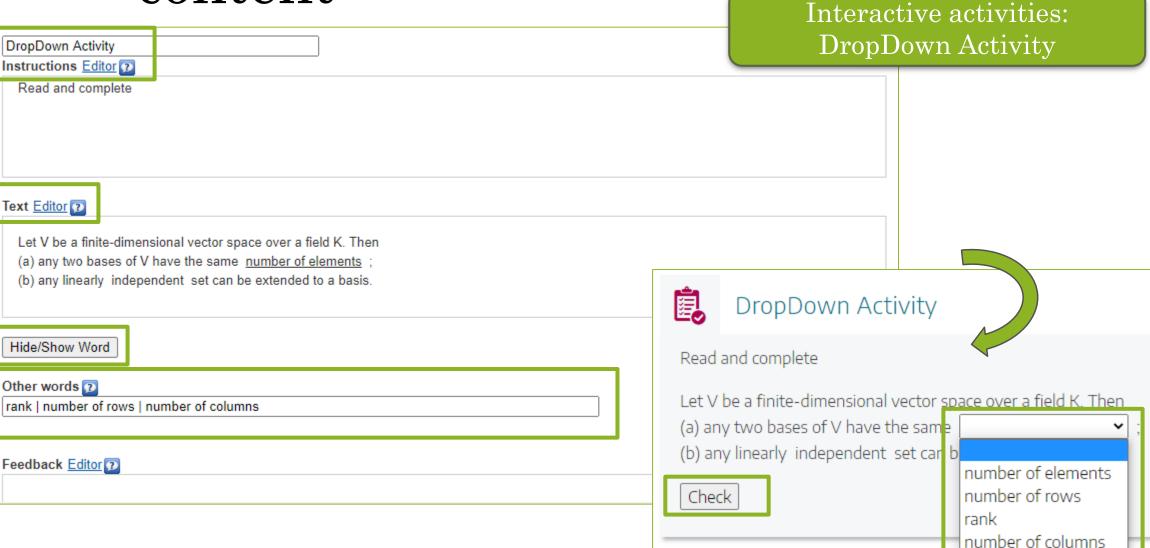

23

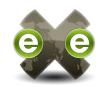

| COILCIIL                                                                         | Interactive activities:                                                                                                    |
|----------------------------------------------------------------------------------|----------------------------------------------------------------------------------------------------|
| True-False Question                                                              | True-False Question                                                                                                    |
| Instructions Editor 2                                                            |                                                                                                    |
| Indicate if the following statement is true or false:                            |                                                                                                    |
| Question: Editor                                                                 |                                                                                                    |
| The number of elements in a basis is called the dimension of the vector space V. | True-False Question                                                                                                    |
| True  False                                                                      | Indicate if the following statement is true or false:<br>The number of elements in a basis is called the dimension of the vector space V. |
| Feedback Editor       This statement is true (see Corollary 1.4.).               | ● True O False                                                                                                    |
|                                                                                  | Correct This statement is true (see Corollary 1.4.).                                                                                      |

#### 4. Creation and editing of digital

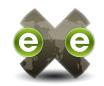

|                                                                                                | Interactive activities:                                                            |
|------------------------------------------------------------------------------------------------|------------------------------------------------------------------------------------|
| Multi-choice                                                                                   | Multi-choice                                                                       |
| Let V be a <u>finite</u> -dimensional vector <u>space over</u> a <u>field</u> K. <u>Then</u> : |                                                                                    |
| Hint Editor 2                                                                                  |                                                                                    |
|                                                                                                |                                                                                    |
| Option 2 Editor any two bases of V might have different number of elements.                    | Correct Option 2                                                                   |
|                                                                                                | Multi-choice                                                                       |
|                                                                                                | Let V be a finite-dimensional vector space over a field K. Then:                   |
| Add another option                                                                             | O any two bases of V might have different number of elements.                      |
| Add another option                                                                             | • the number of elements in a basis is called the dimension of the vector space V. |
|                                                                                                | O the number of elements in a basis is called the rank of the vector space V.      |
|                                                                                                | Correct Option                                                                     |

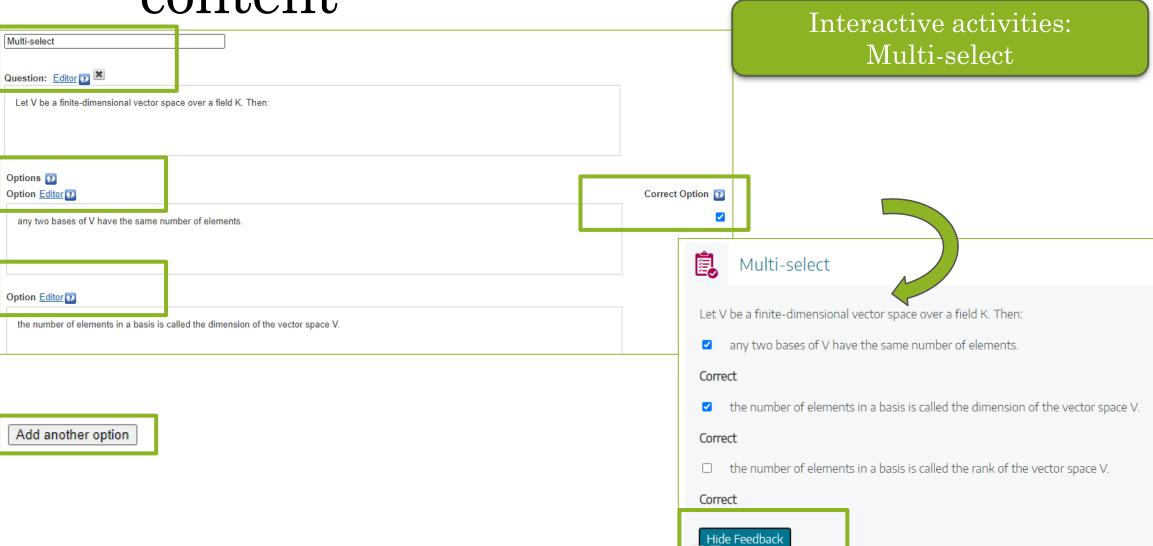

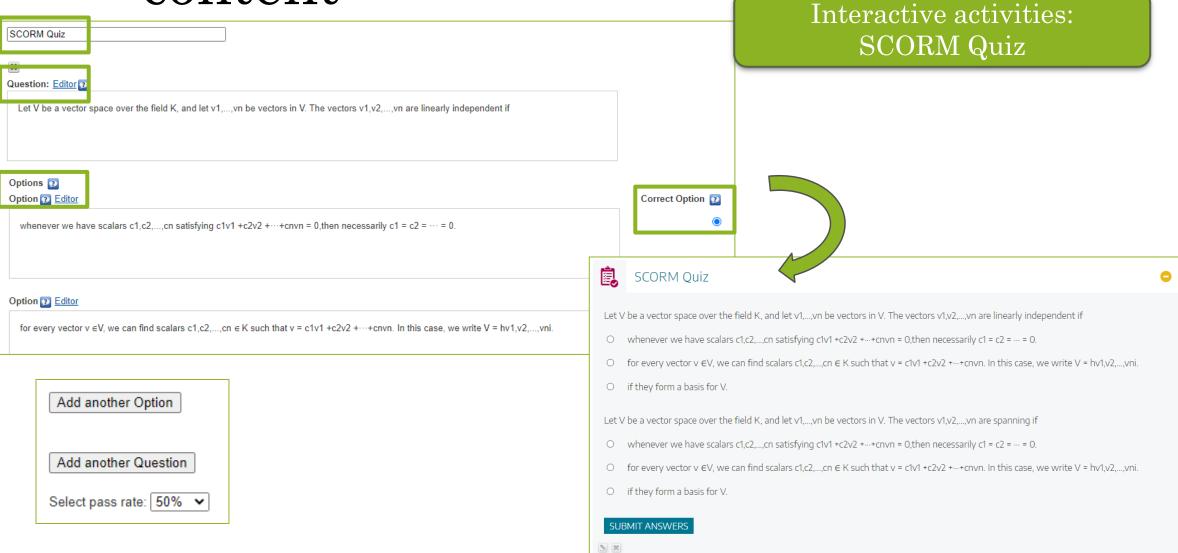

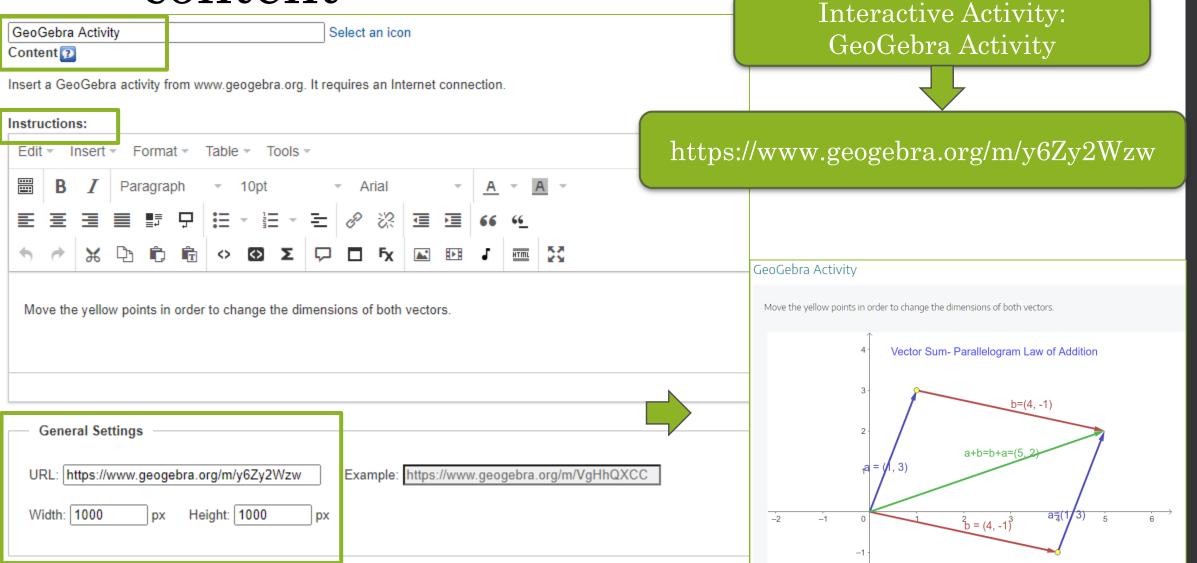

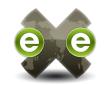

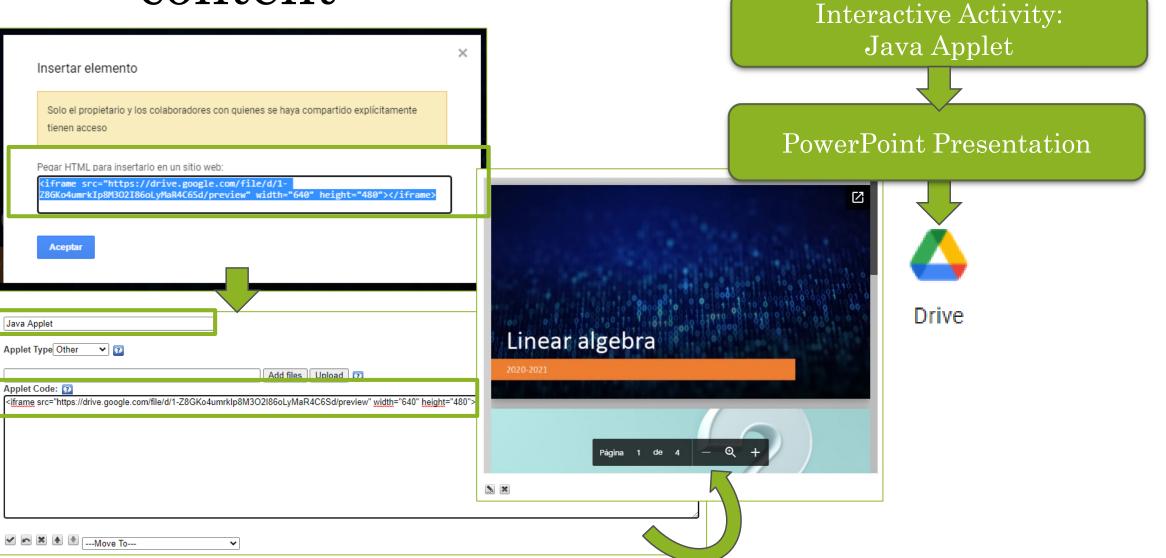

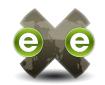

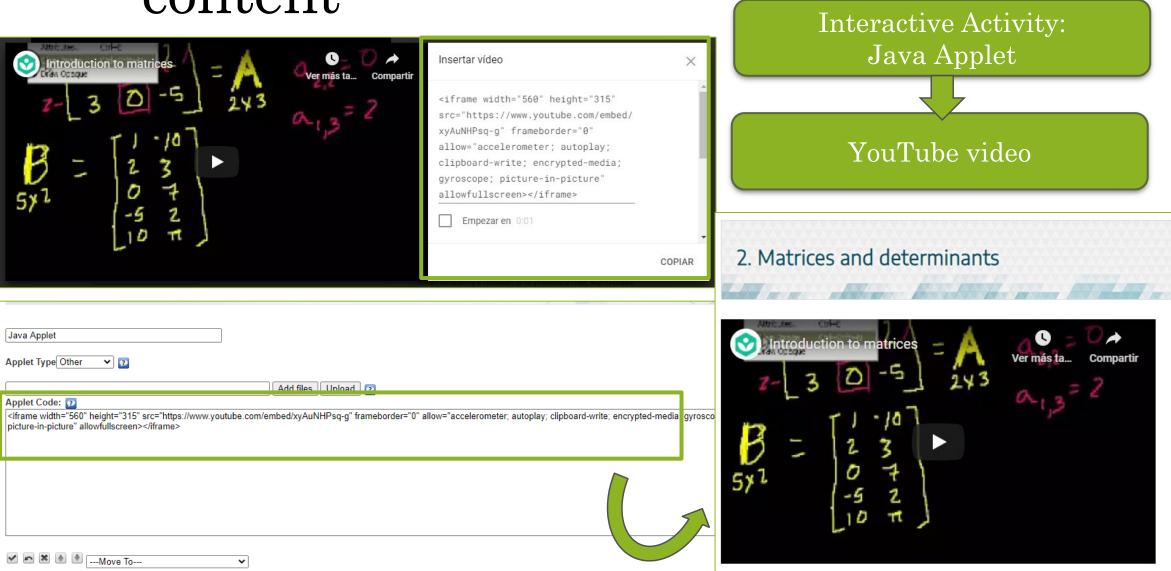

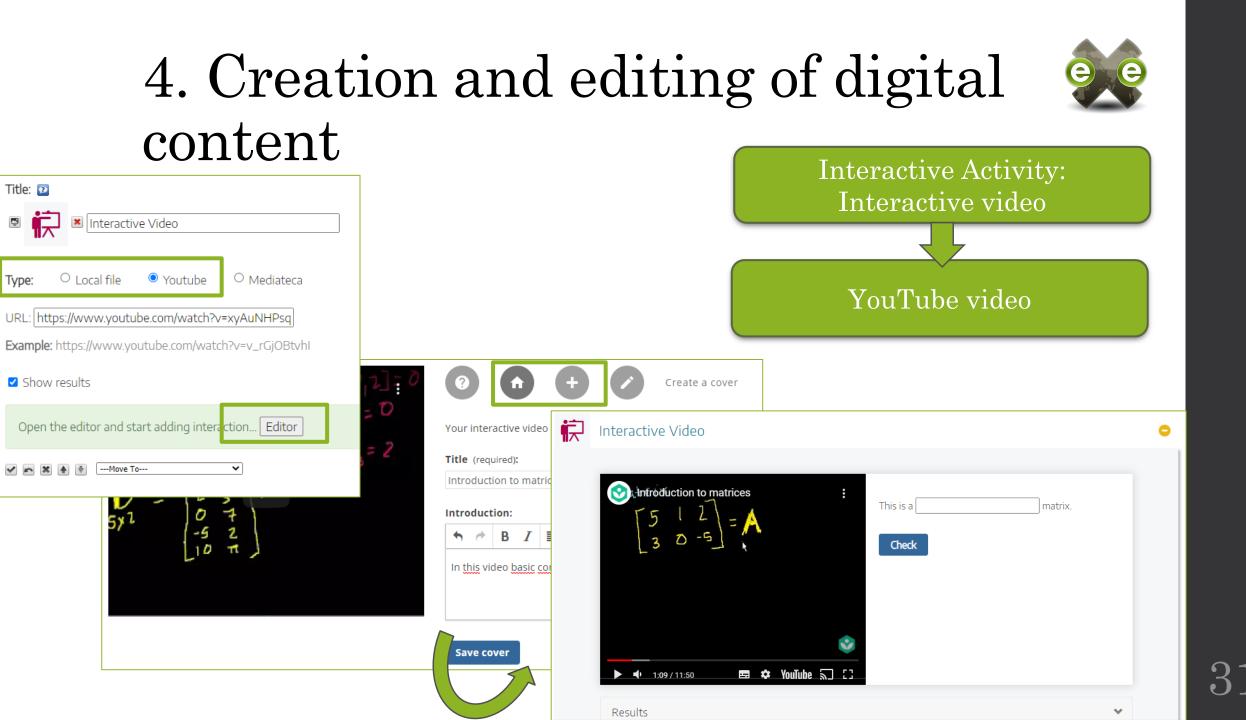

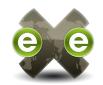

| ☐ Other Contents     |  |
|----------------------|--|
| Download source file |  |
| External Web Site    |  |
| File Attachments     |  |
| Image Gallery        |  |
| Image Magnifier      |  |
| Wiki Article         |  |

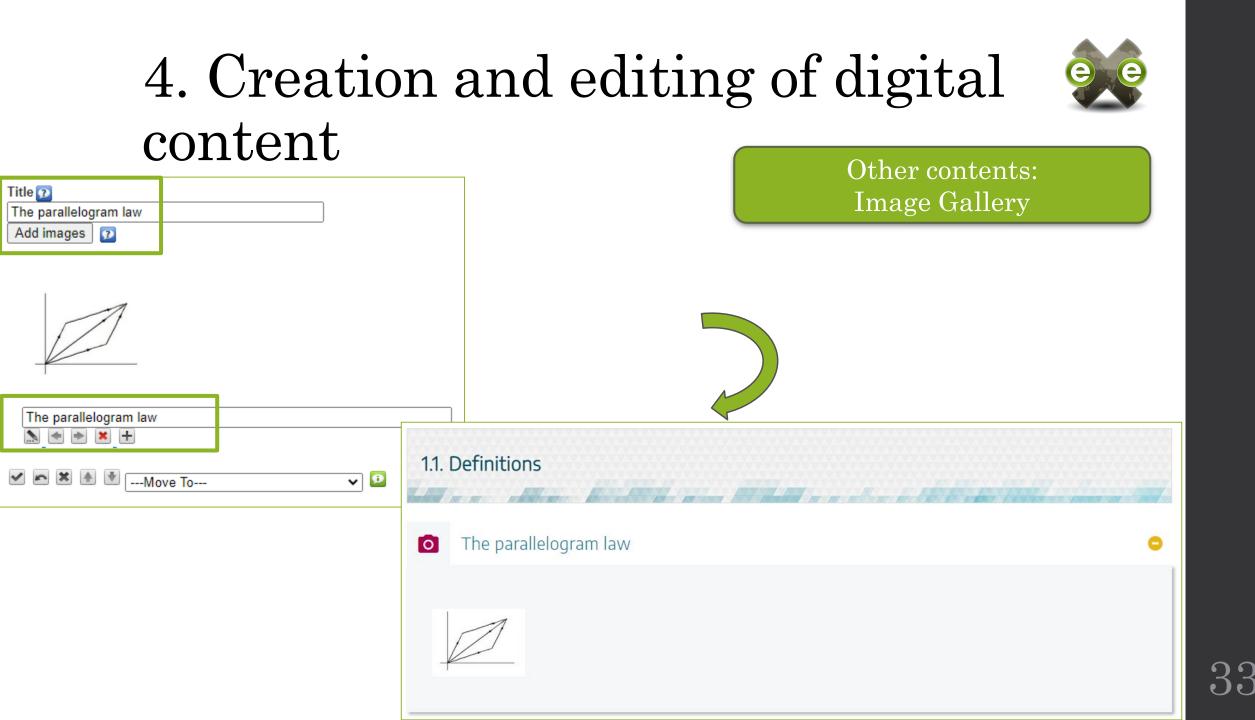

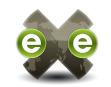

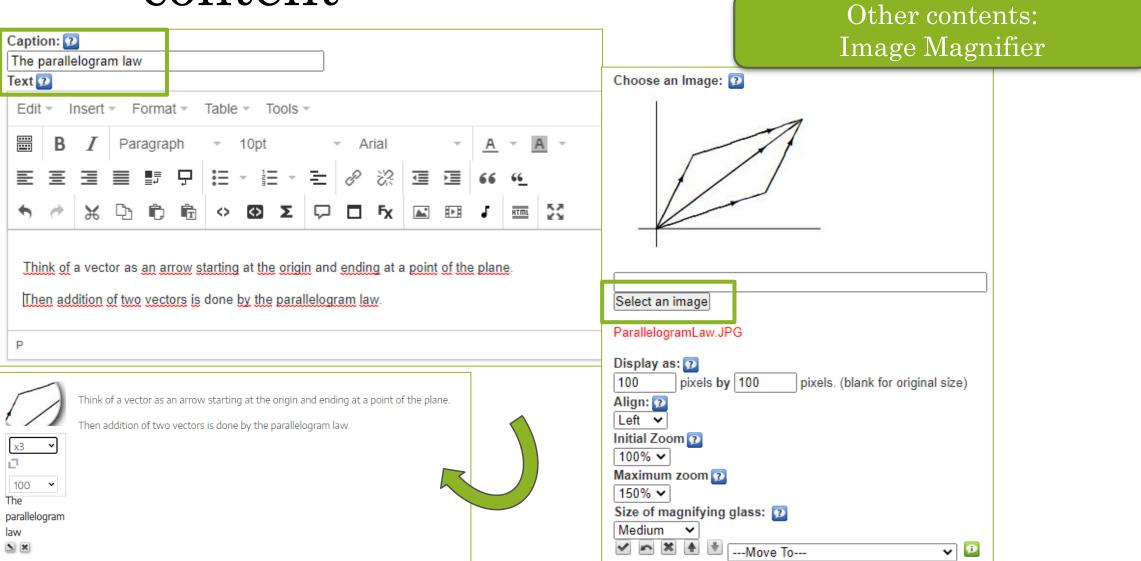

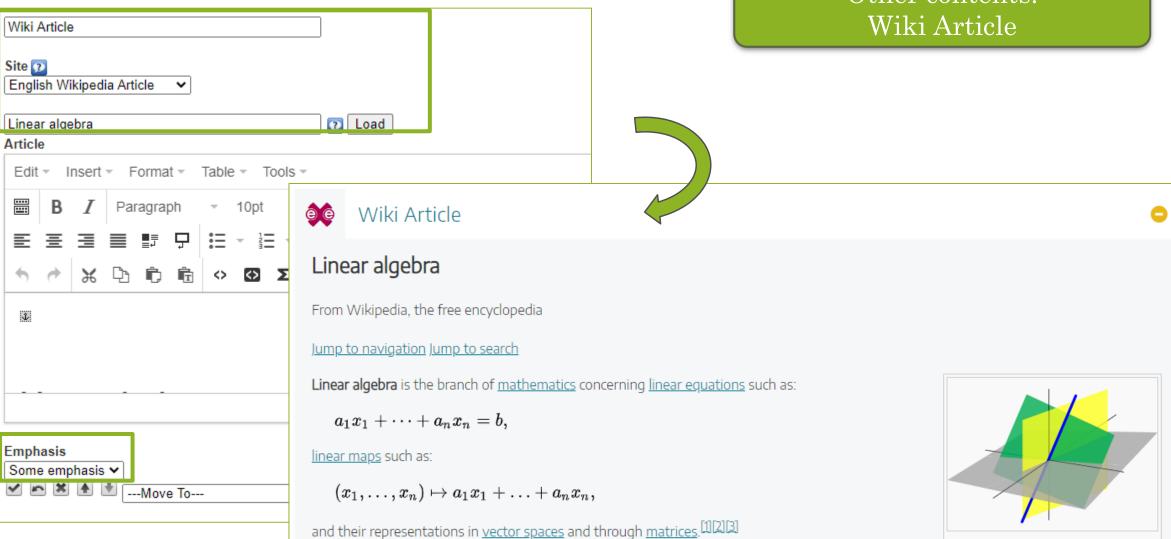

35

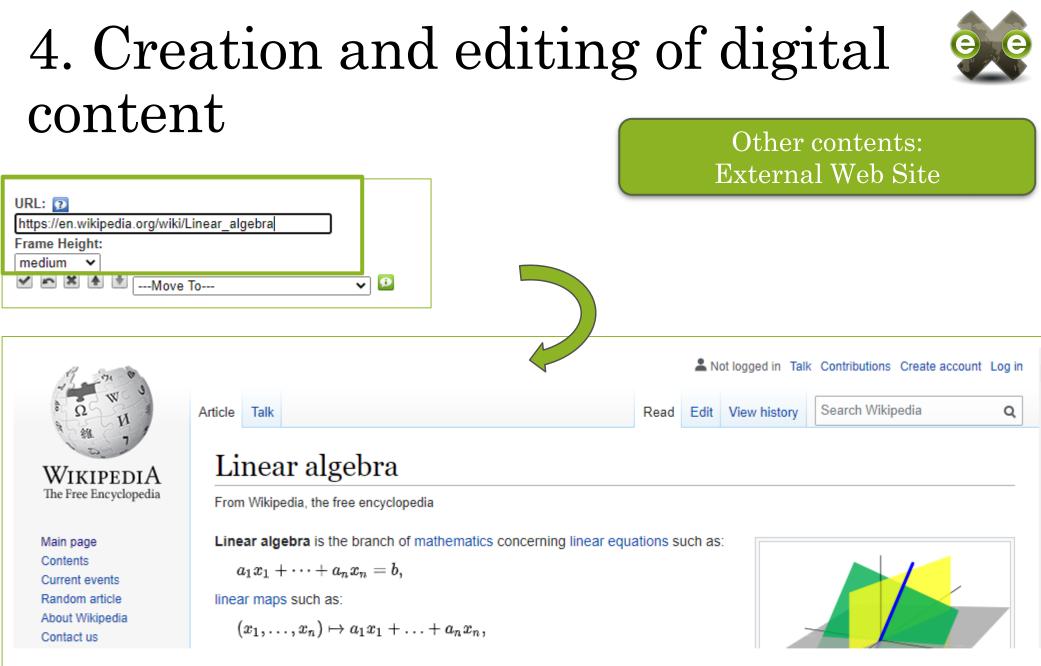

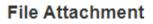

Here you can attach arbitary files to the package that will be included with the export

You can choose to display links or not below

| Title:                    |
|---------------------------|
| File Attachments          |
| Show description and link |
| Yes 🗸                     |

Instructions 😰

Ρ

Edit • Insert • Format • Table • Tools •

| •••• | В | I | Pai | ragra    | ph | Ŧ  | 10pt |   |   | A | rial |   | ~ | <u>A</u> | - 1        | A - |
|------|---|---|-----|----------|----|----|------|---|---|---|------|---|---|----------|------------|-----|
| E    | Ξ | ⊒ |     | ≣≡<br>∎≡ | Ģ  | Ξ  | -    | - | ₹ | P | \$2  | Ţ |   | 66       | 6 <u>6</u> |     |
| •    | 0 | ж | þ   | Ê,       | Ê. | <> | <>   | Σ | P |   | Fχ   |   |   | J        | HTML       | 23  |

In the following file you can find the contents of this unit.

Other contents: File attachments

#### File Attachments

In the following file you can find the contents of this unit.

cursos\_TeComp.pdf (New Window)

|           |                             | _ |
|-----------|-----------------------------|---|
| <u>кл</u> | Description                 |   |
|           | cursos_TeComp.pdf           |   |
|           | File: cursos_TeComp.pdf     |   |
|           |                             |   |
|           | Add Another File Attachment |   |

G:\Proyecto TeComp\Curso Diciembre2020\cursos\_TeComp.pdf Browse Upload 😰

### 5. Export content created with eXeLearning

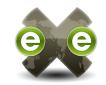

| <u>F</u> ile • | <ul> <li><u>T</u>ools → <u>S</u>tyles</li> </ul> | ÷ | <u>H</u> elp             |   |
|----------------|--------------------------------------------------|---|--------------------------|---|
|                | <u>N</u> ew                                      | ⊳ | me                       | • |
|                | <u>O</u> pen                                     |   |                          |   |
|                | Recent Projects                                  | ▶ |                          |   |
|                | <u>S</u> ave                                     |   |                          |   |
|                | S <u>a</u> ve As                                 |   | in vectors               |   |
|                | Templates                                        | ₽ | is                       |   |
|                | <u>E</u> xport                                   | Þ | l direct sums<br>1inants |   |
|                | <u>P</u> rint                                    |   |                          | - |
|                | Quit                                             |   |                          |   |
| iDevi          | ces 🔺                                            |   |                          |   |
| 🗄 Te           | xt and Tasks                                     |   |                          |   |
| 🗄 In           | teractive Activitie                              | 5 |                          |   |

| <u>F</u> ile - | <u>T</u> ools • <u>S</u> tyles | • | <u>H</u> elp | )                 |    |    |
|----------------|--------------------------------|---|--------------|-------------------|----|----|
|                | <u>N</u> ew                    | ⊧ | me           |                   | •  | Co |
|                | <u>O</u> pen                   |   |              |                   |    |    |
|                | Recent Projects                | ₽ |              |                   | *  |    |
|                | <u>S</u> ave                   |   |              |                   |    | 3  |
|                | S <u>a</u> ve As               |   | in veo       | tors              |    |    |
|                | Templates                      | ₽ | is           |                   |    |    |
|                | <u>E</u> xport                 | ♦ | Ldiror       | Web Si <u>t</u> e |    |    |
|                | <u>P</u> rint                  |   |              | Single Pa         | ge |    |
|                | Quit                           |   |              | EPUB <u>3</u>     |    |    |
| iDevic         | es 🔺                           |   |              | SCORM             |    | _  |
| ± Tex          | t and Tasks                    |   |              | ĪWS               |    |    |
| Tex            | t and Tasks                    |   |              | Ť1.12             |    |    |

### 6. Upload eXeLearning content to a course in Moodle

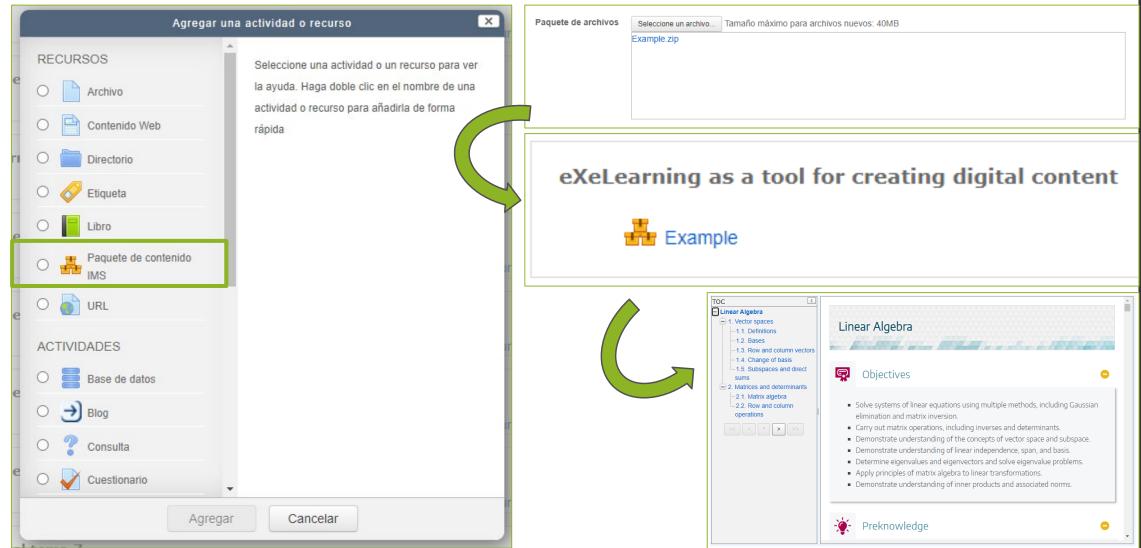

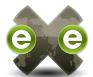

#### Attention!

| <u>File - T</u> ools - <u>S</u> tyles - | ļ          |
|-----------------------------------------|------------|
| <u>N</u> ew ▶                           | me         |
| <u>O</u> pen                            |            |
| <u>R</u> ecent Projects ▶               | H          |
| <u>S</u> ave                            |            |
| S <u>a</u> ve As                        | n          |
| Templates 🕨                             | is         |
| e <u>E</u> xport ▶                      | l d<br>1ir |
| <u>P</u> rint                           |            |
| Quit                                    |            |
| iDevices 🔺                              |            |

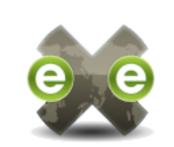

eXe has finished running in this window.

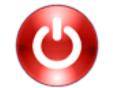

You can close it safely.

#### Module 2A. eXeLearning as a tool for creating digital content

• TeComp

Laura Muñiz Rodríguez

munizlaura@uniovi.es

University of Oviedo

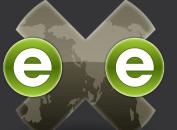

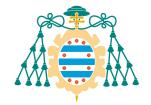

Universidad de Oviedo Universidá d'Uviéu University of Oviedo